#### **ORDER and INFORMATION FORM**

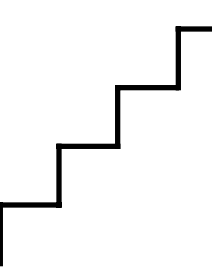

### **MAIL TO:**

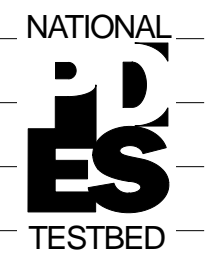

National Institute of Standards and Technology Gaithersburg MD., 20899 Metrology Building, Rm-A127 Attn: Secretary National PDES Testbed (301) 975-3508

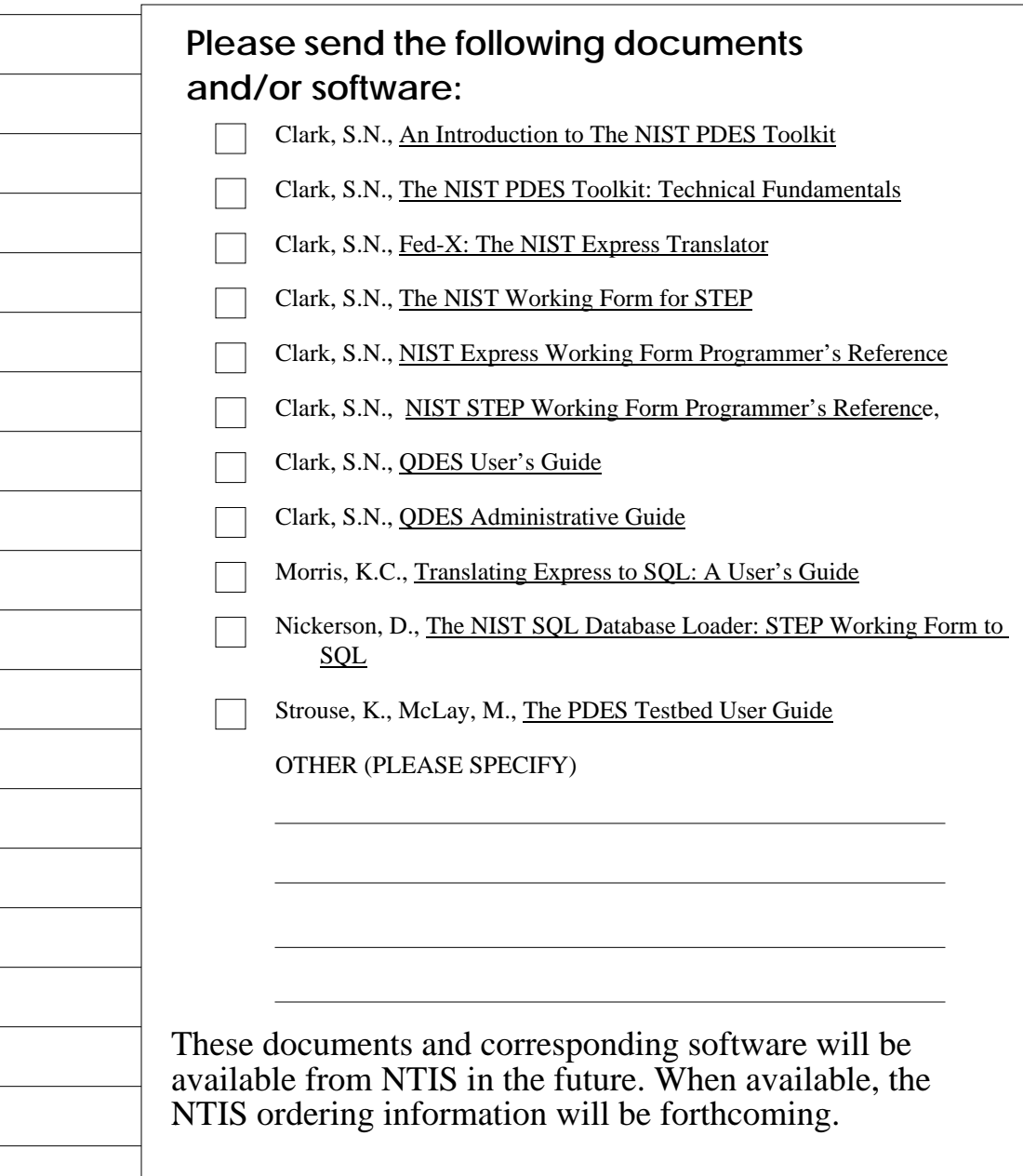

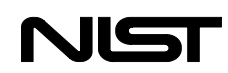

## **A References**

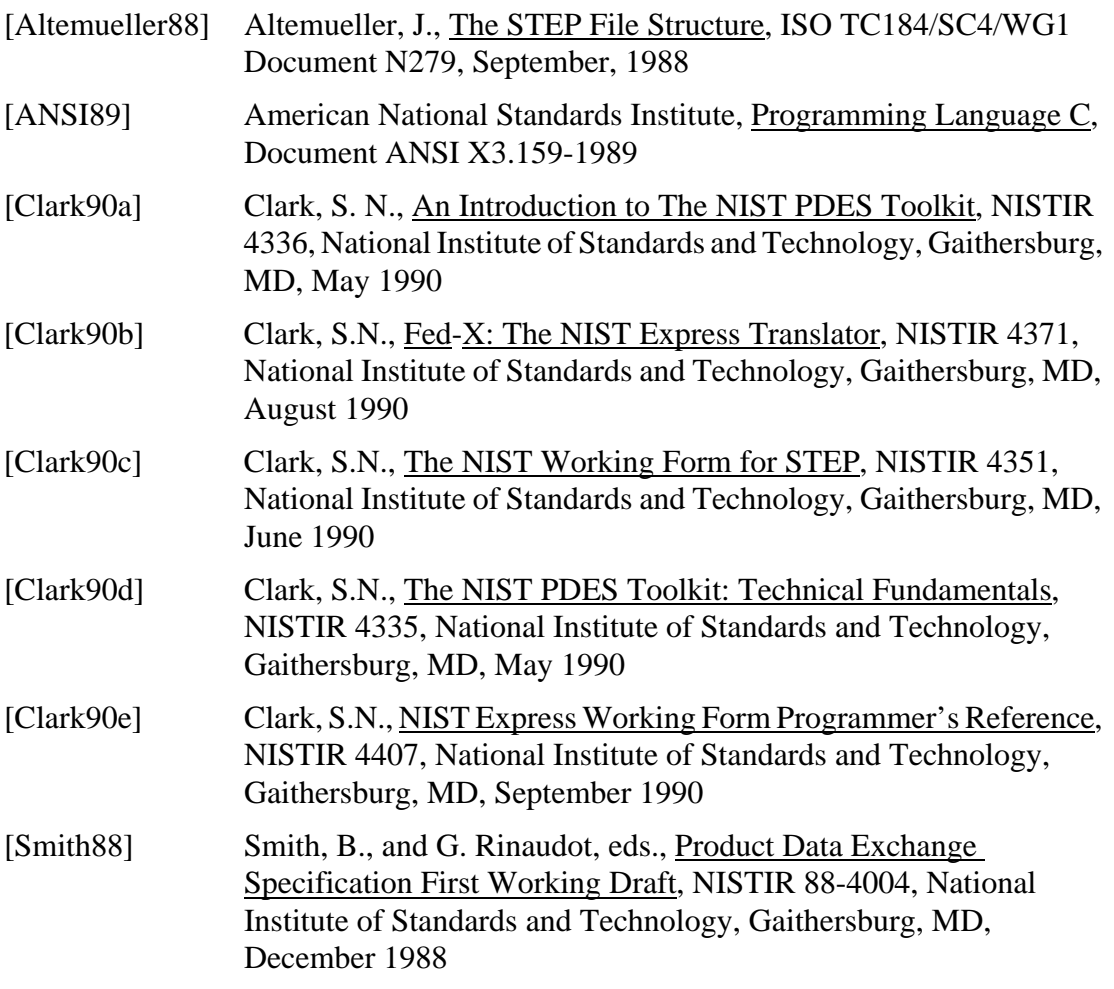

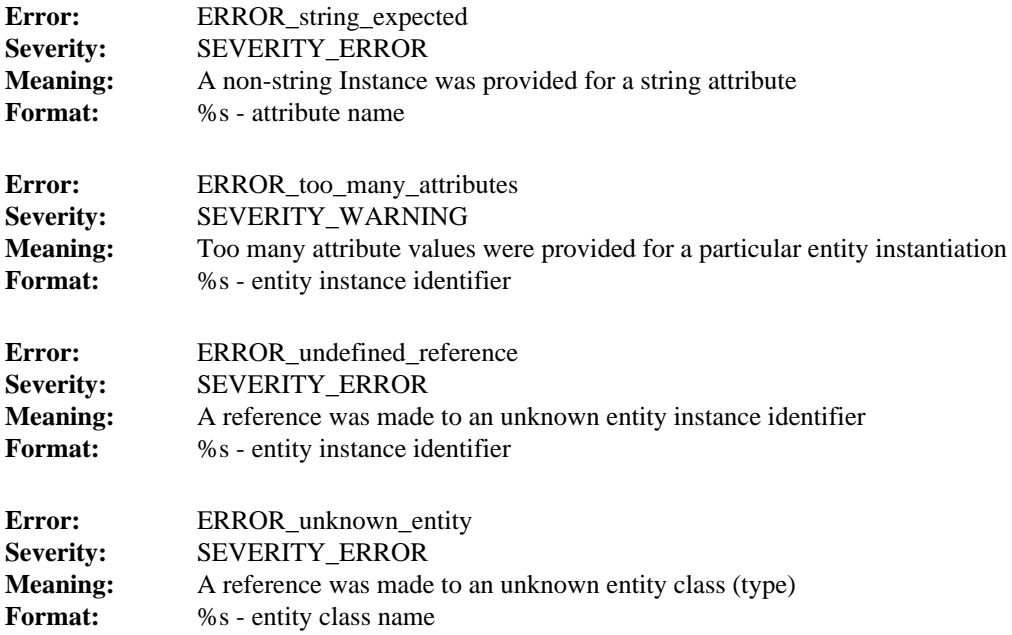

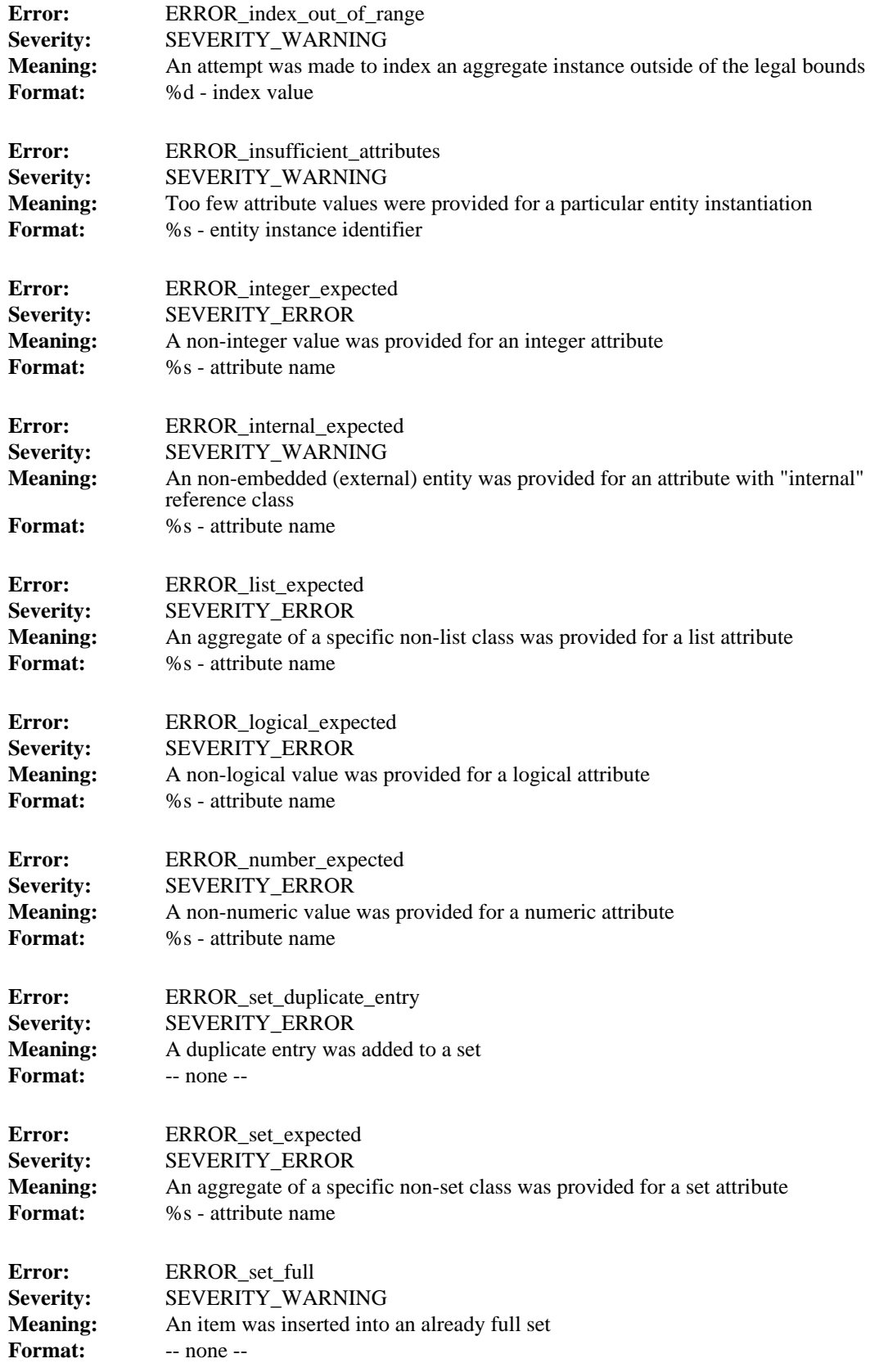

## **6 STEP Working Form Error Codes**

The Error module, which is used to manipulate these error codes, is described in [Clark90d]. All STEP Working Form error codes are defined in the Instance module.

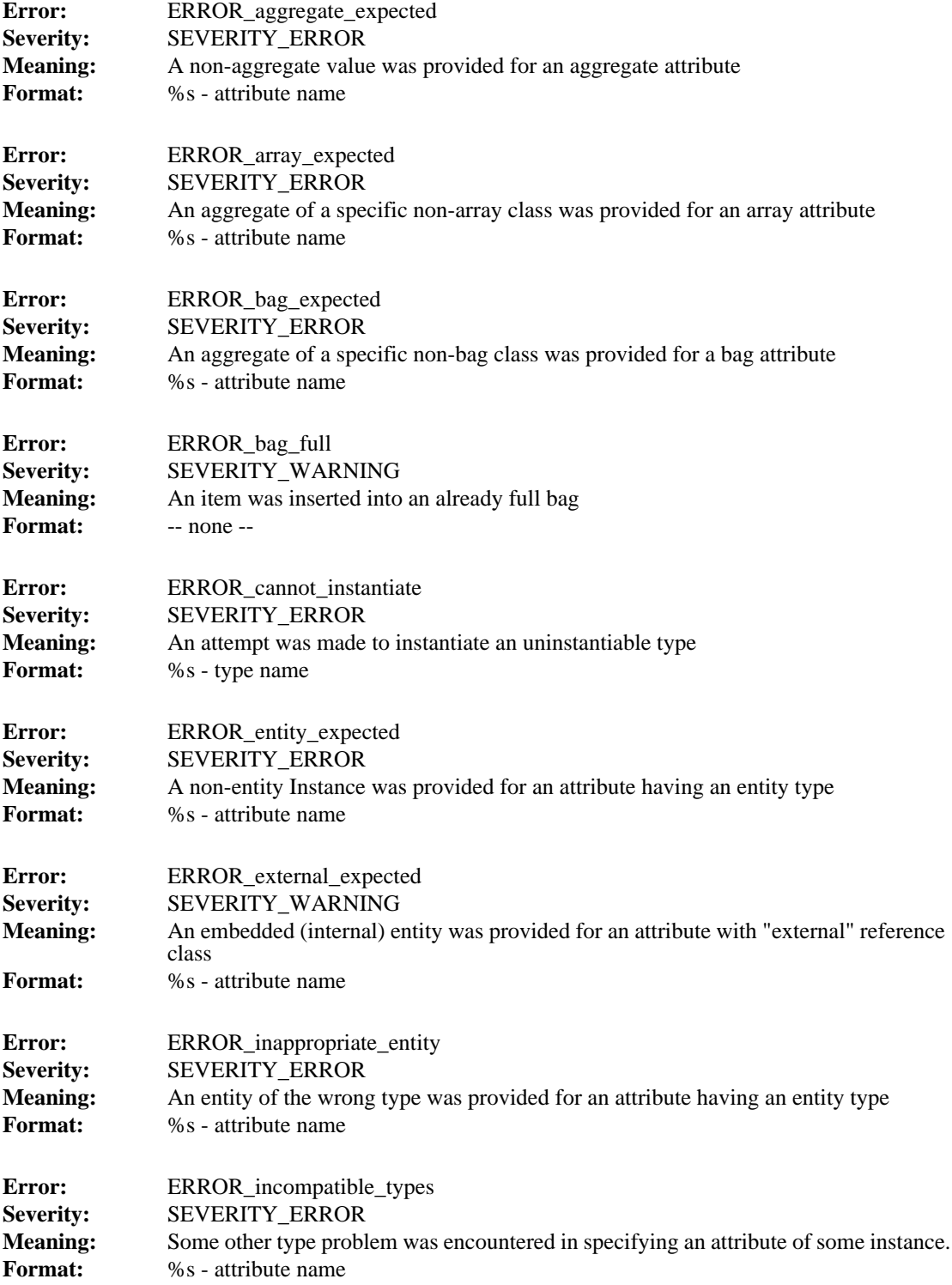

#### **5.3 Product**

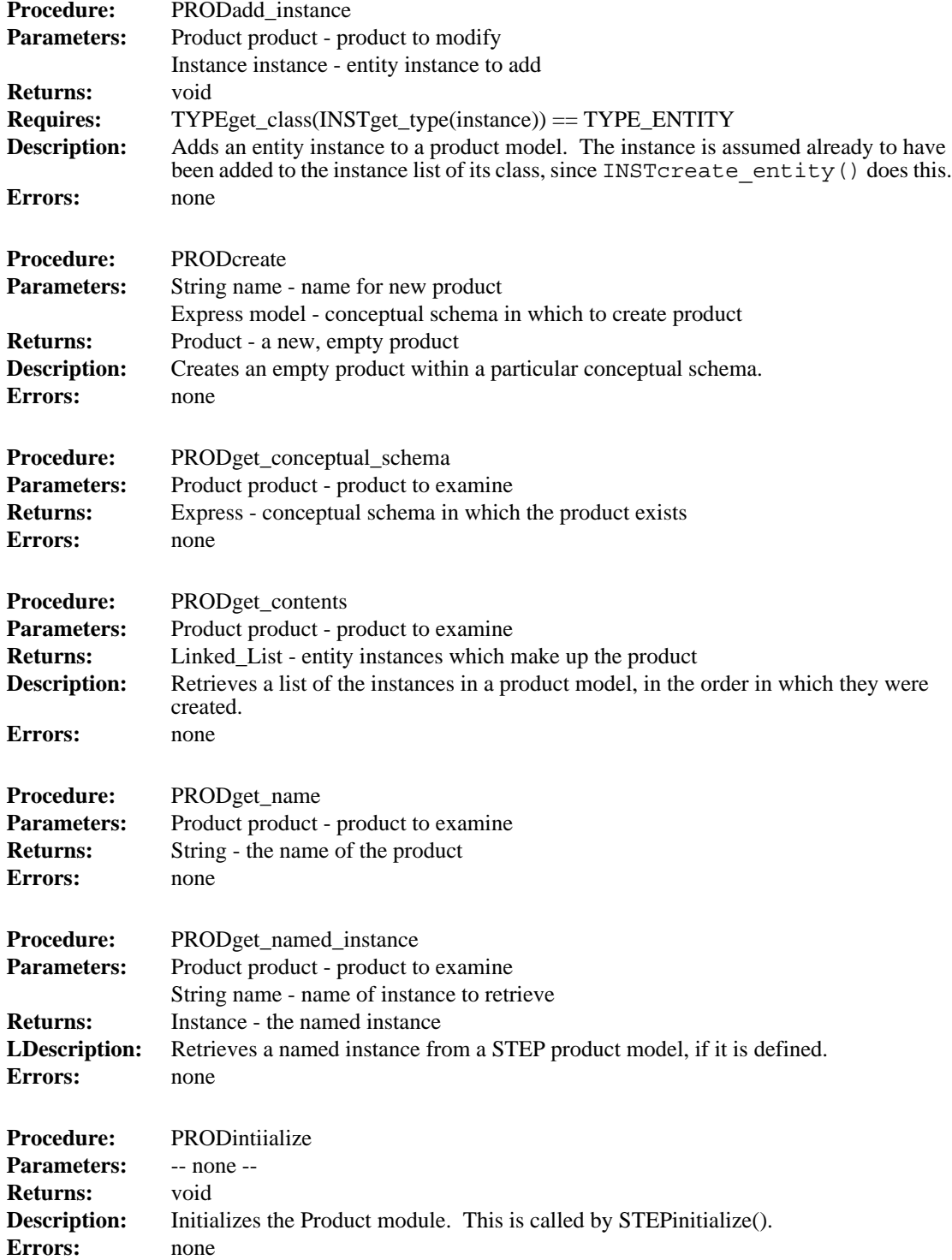

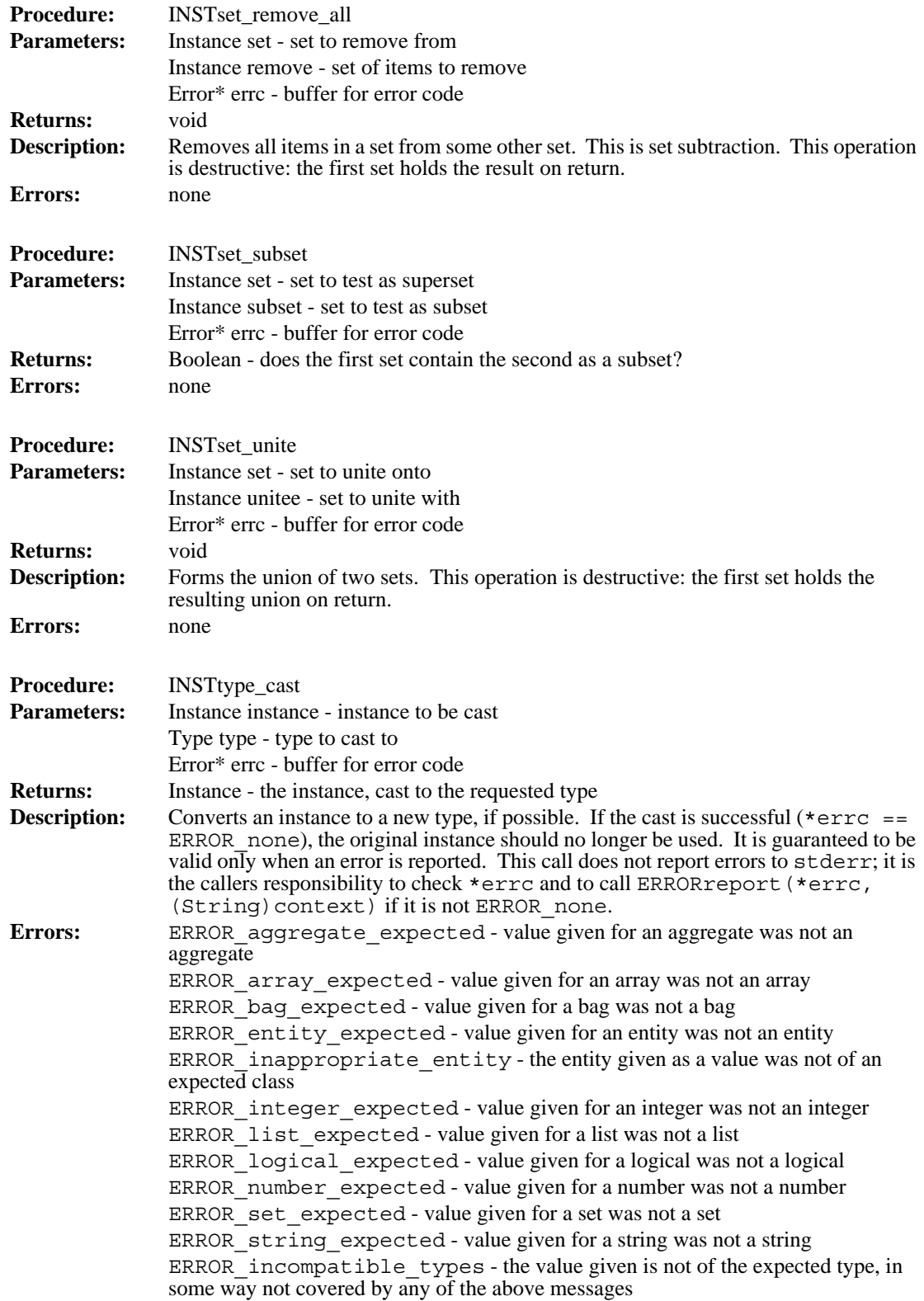

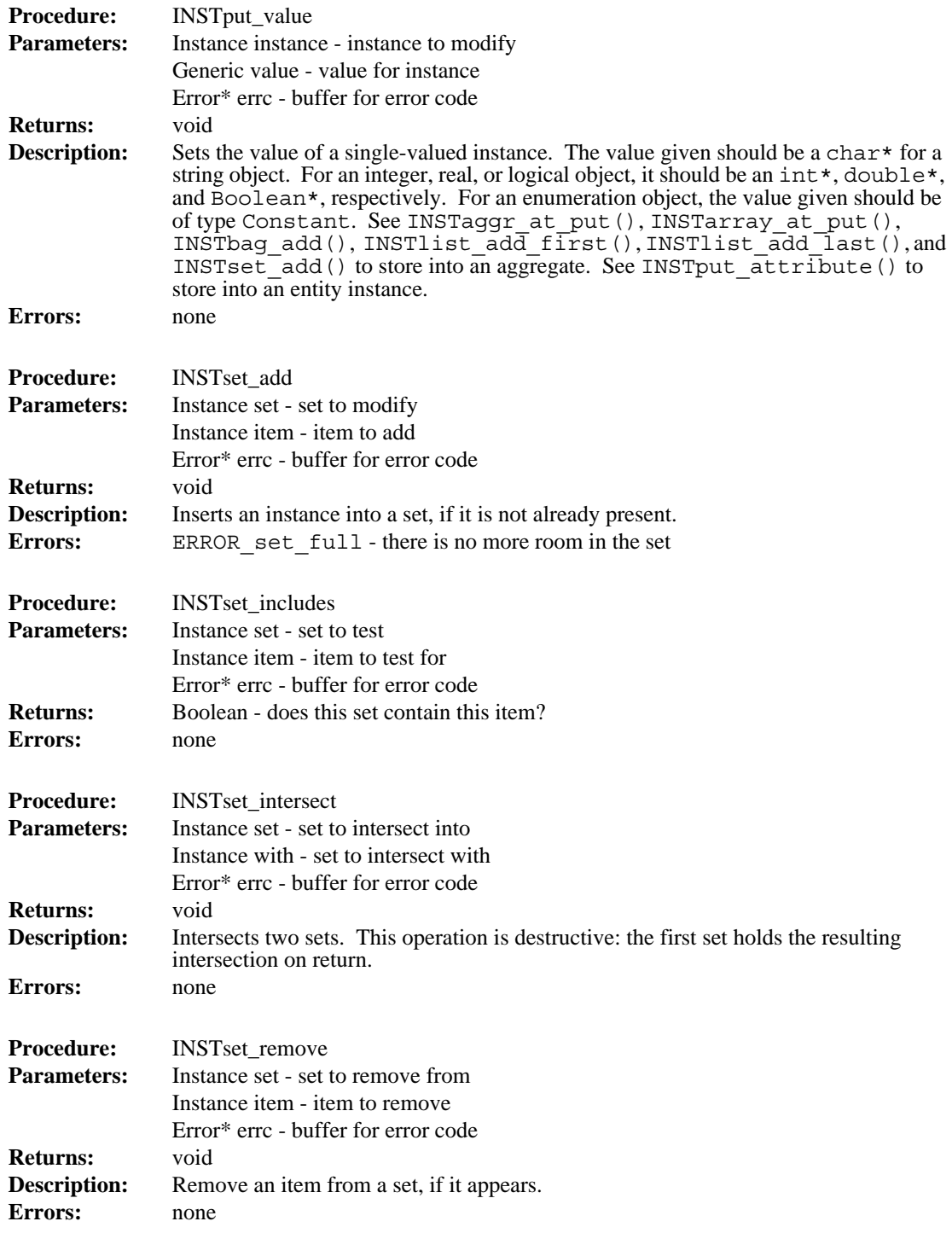

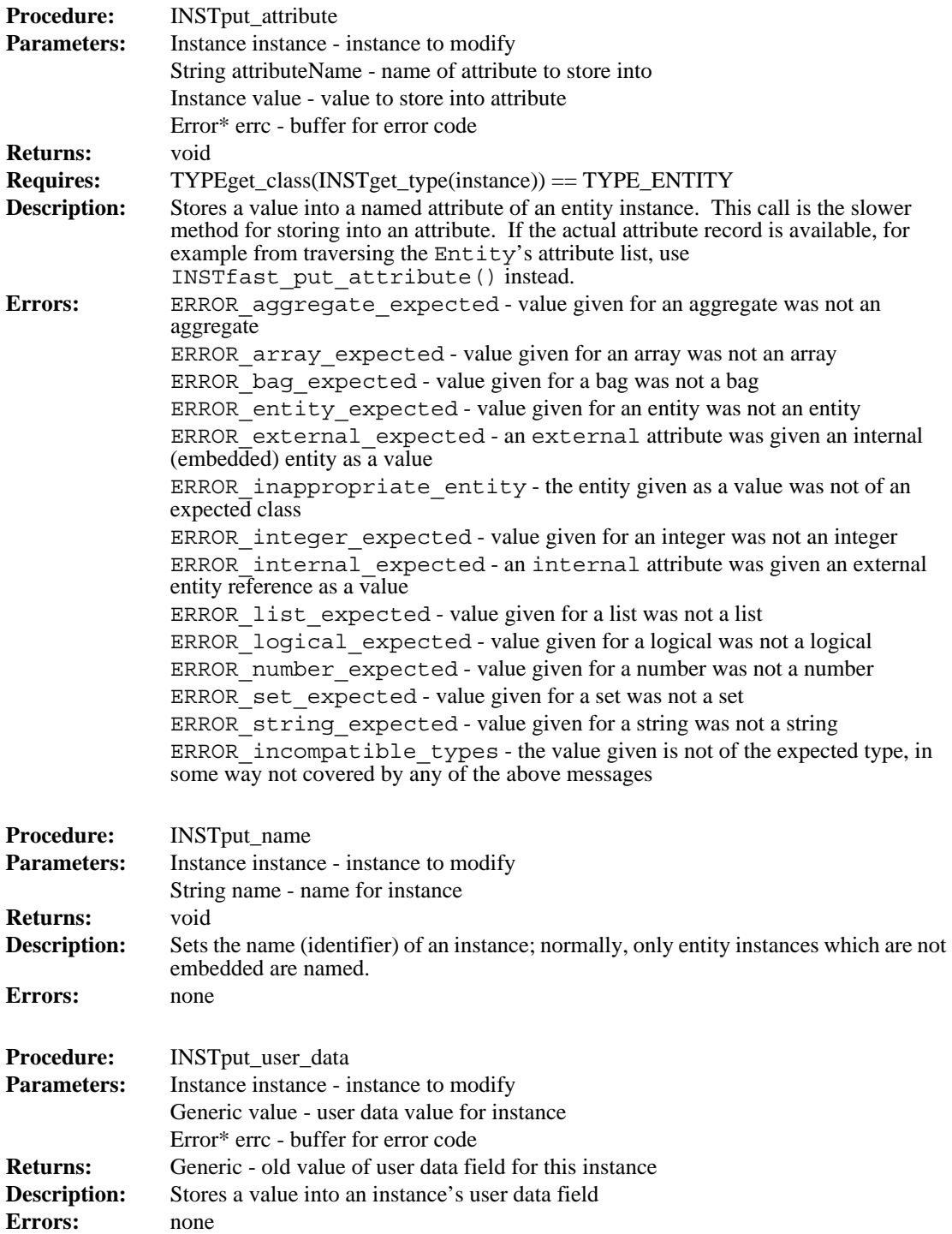

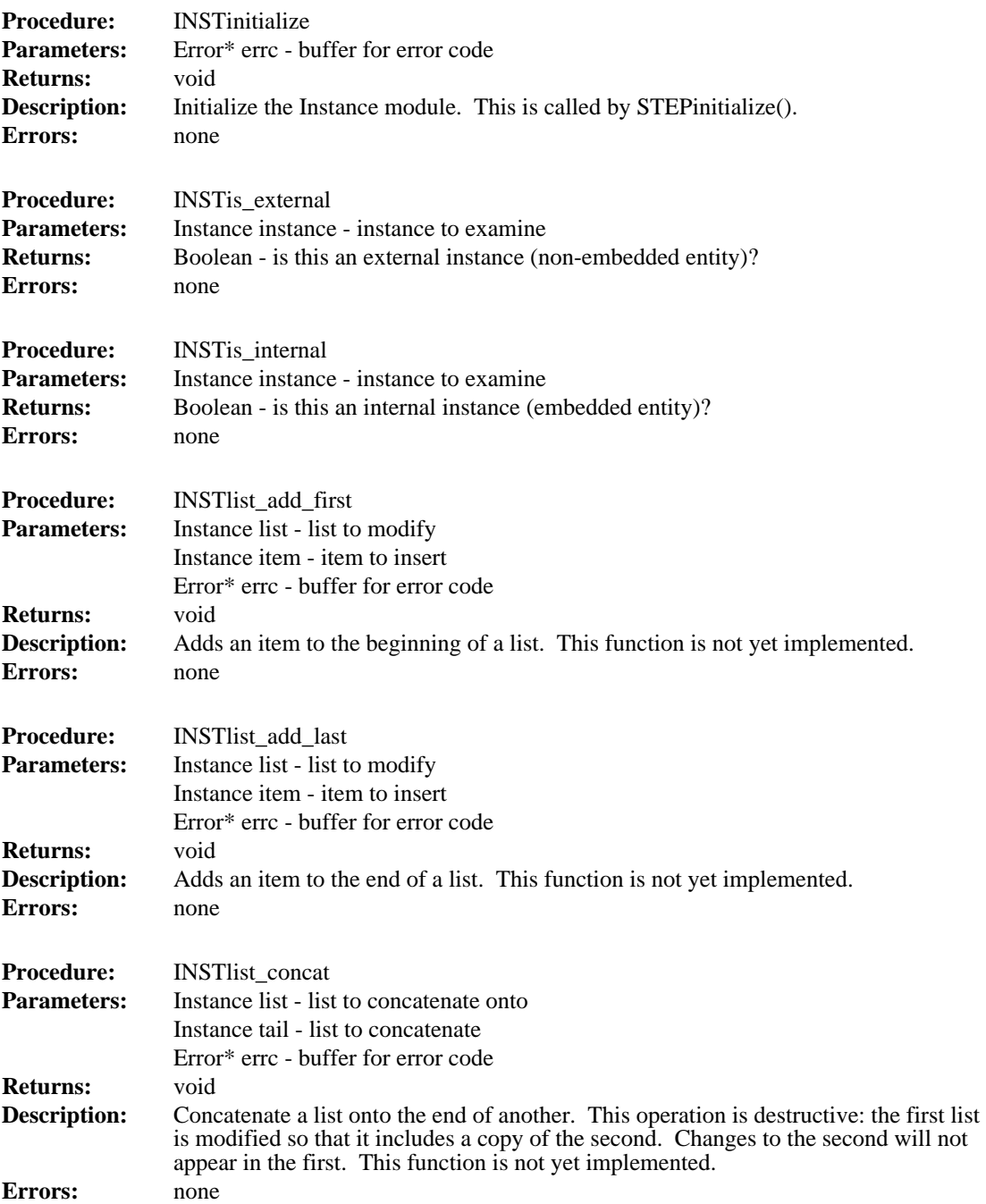

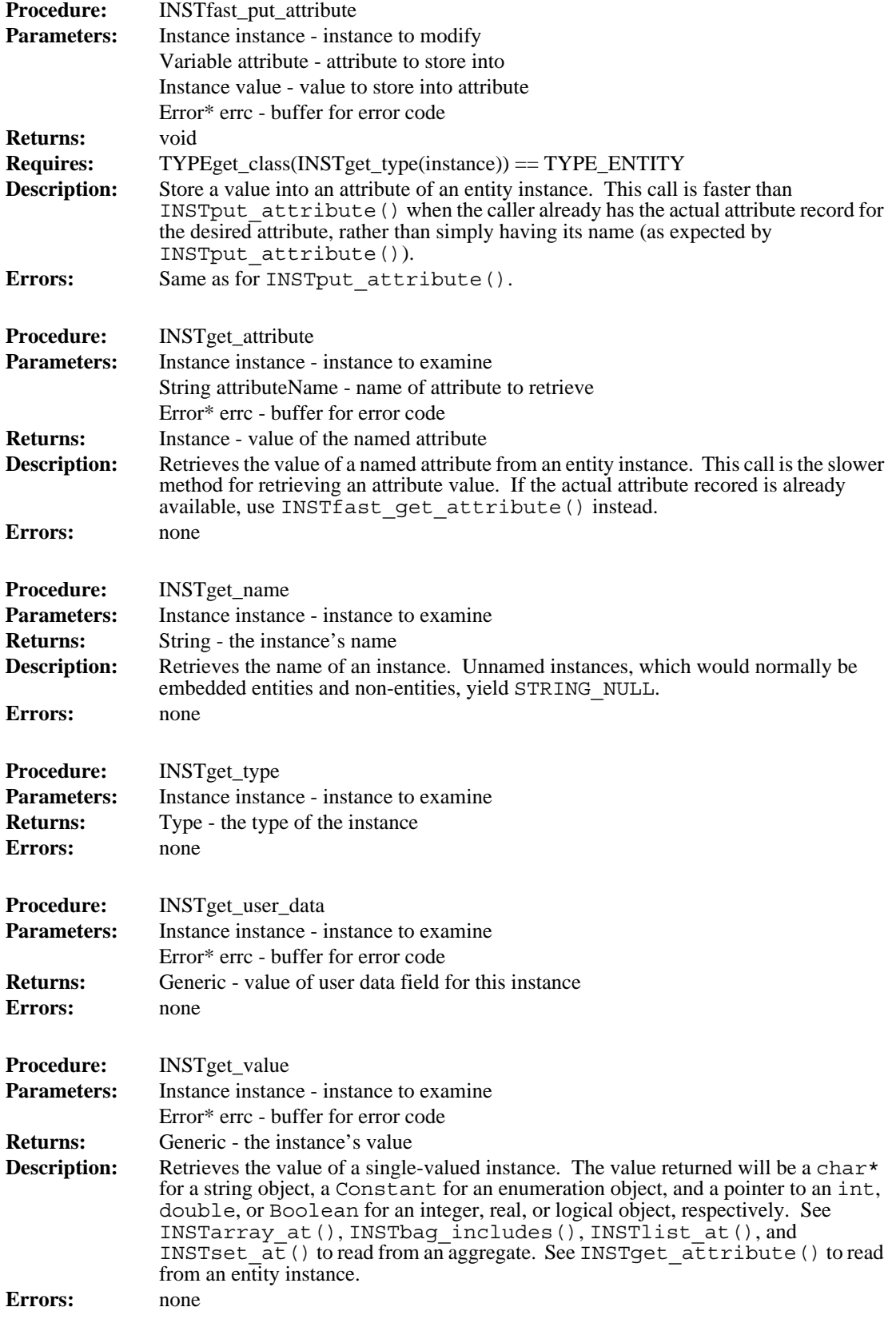

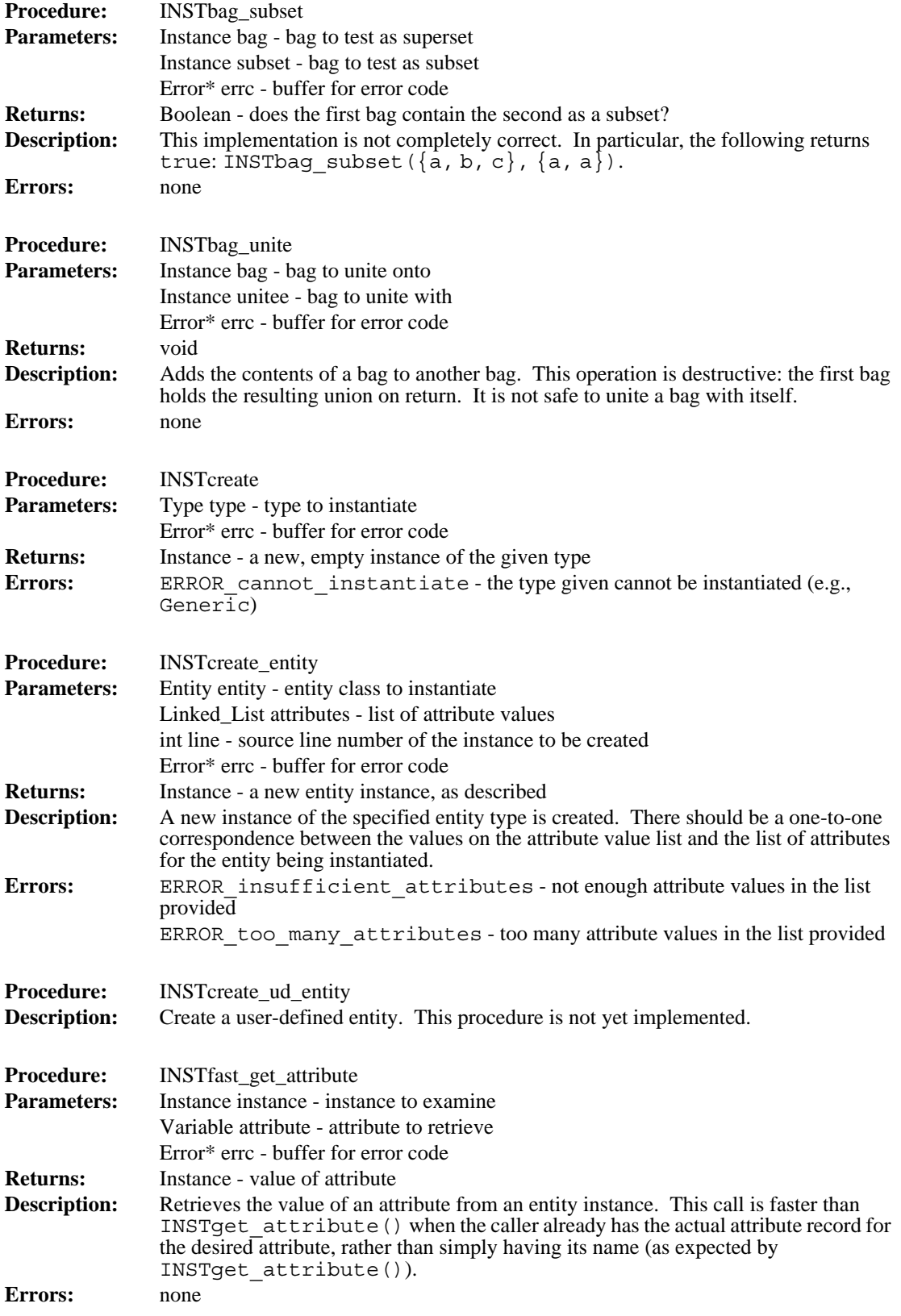

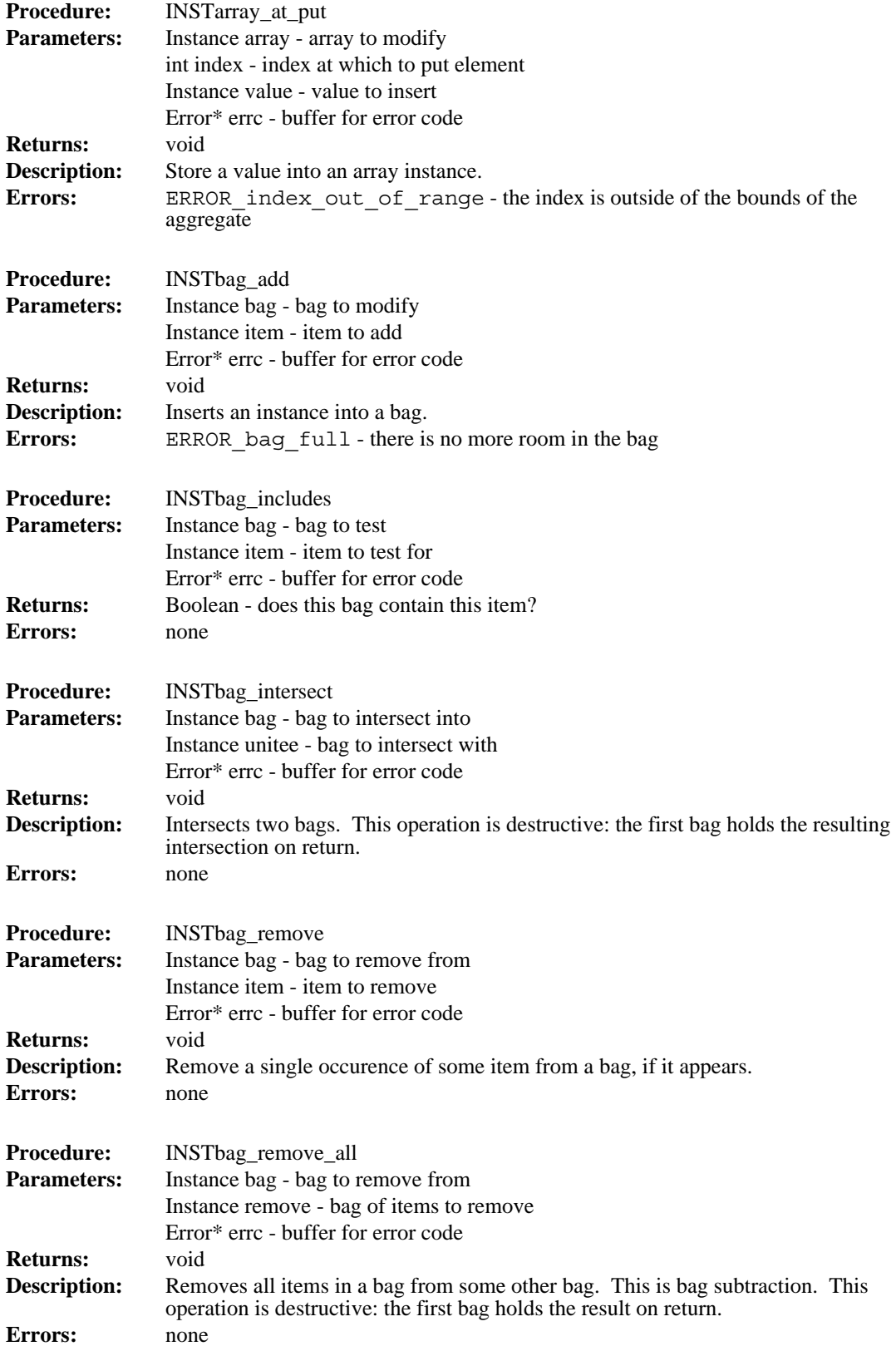

#### **5.2 Instance**

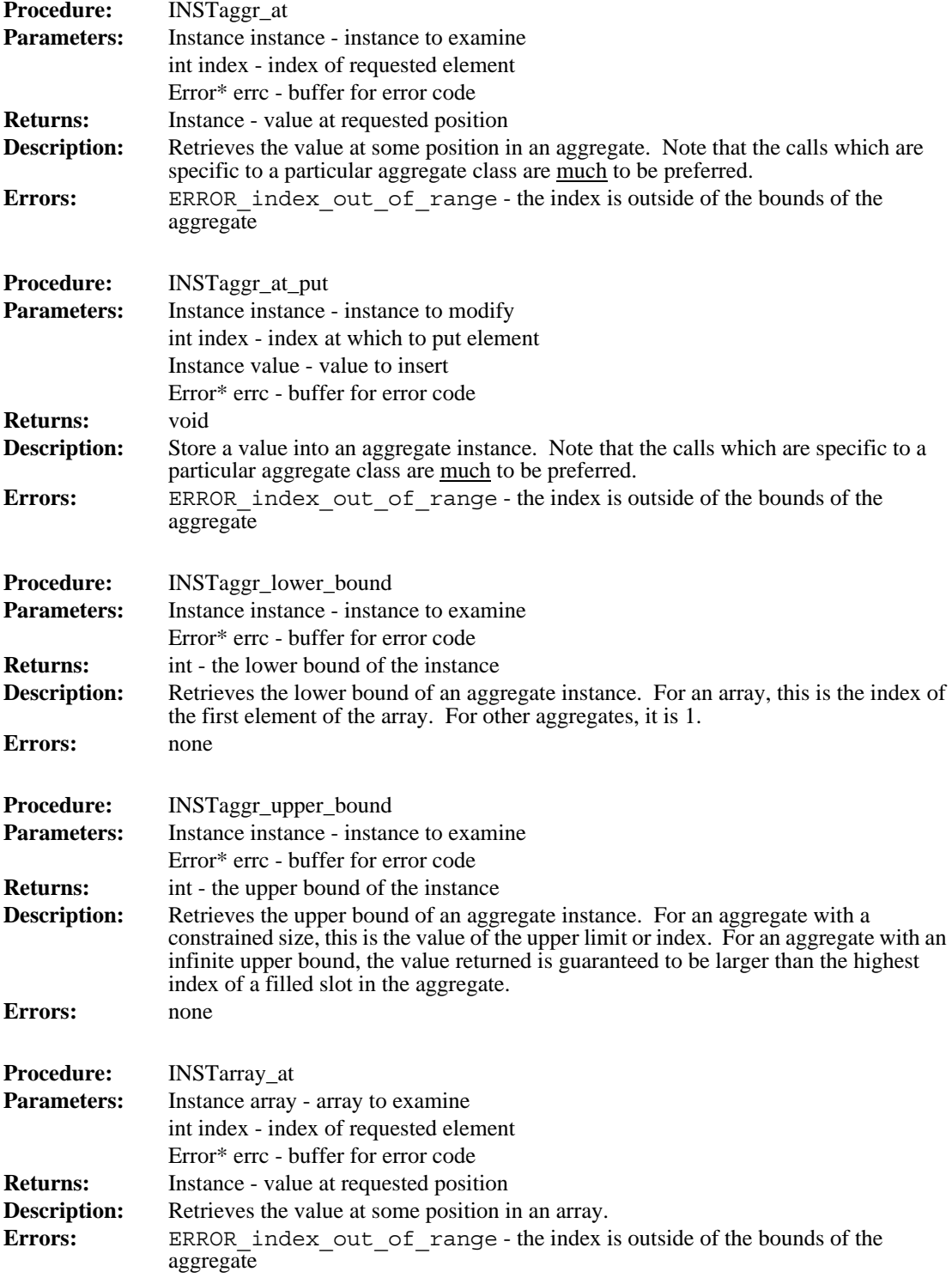

Since step static.o and step dynamic.o both define the function STEPreport(), only one is linked into any given executable. This selection is what determines whether a STEPparse translator links in output modules statically or dynamically. By default, the linkage mechanism will be step\_static.o, which actually appears in the Working Form library. This choice can be overridden by placing step dynamic.o before libstep.a in the link command. Note that a suitable output module (.o file) must appear *after* step\_static.o in the linker's argument list when a statically linked translator is being built. For more information on how to build a report generator into a STEPparse translator, see [Clark90d].

## **5 Working Form Routines**

The remainder of this manual consists of specifications and brief descriptions of the access routines and associated error codes for the STEP Working Form. The error codes are manipulated by the Error module [Clark90d]. Each subsection below corresponds to a module in the Working Form library. The Working Form Manager module is listed first, followed by the remaining data abstractions in alphabetical order.

#### **5.1 Working Form Manager**

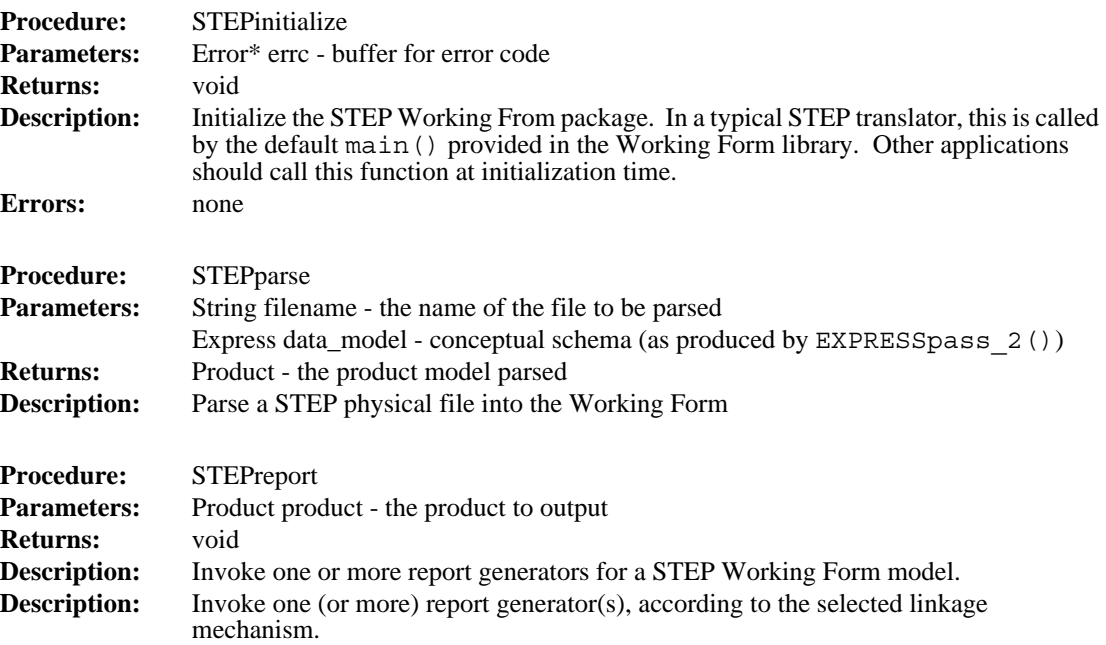

```
void
entry point(void* product, void* file)
\{extern void print file();
     print file(product, file);
}
#include "step.h"
... actual output routines . ..
void
print file(void* product, void* file)
\{print file header((Product)product,
           (FILE*)file);
     STEPprint(product, file);
     print file trailer((Product)product,
          (FILE*)file);
}
```
The print file() function will probably always be quite similar to the one shown, although in many cases, the file header and/or trailer may well be empty, eliminating the need for these calls. In this case, STEPprint() and print\_file() will probably become interchangeable.

Having said all of the above about templates, code layout, and so forth, we add the following note: In the final analysis, the output module really is a free-form piece of C code. There is one and only one rule which must be followed: The entry point (according to the  $a$ . out format) to the .  $\circ$  file which is produced when the report generator is compiled must be appropriate to be called with a Product and a FILE\*. The simplest (and safest) way of doing this is to adhere strictly to the layout given, and write an entry point () routine which jumps to the real (conceptual) entry point. But any other convention which guarantees this property may be used.

#### **4.2 Output Module Linkage Mechanisms**

One of the powers of STEPparse is the flexibility which it gives a user with regard to generating output. An important component of this flexibility on BSD Unix systems is the dynamic loading of output modules. Both static and dynamic binding of output modules are supported by STEPparse. This is implemented by providing two distinct versions of the Working Form manager. Code common to both versions (including initialization code and the STEPparse parser itself) is found in step.c, which is included by each of the distinct manager modules. The static linking version of the output pass, without any output module, is in step static.c, and the corresponding step static.o is included in libstep.a, making it the default; the dynamic loading version is in step dynamic.c.

stances were added to the Product, and so is appropriate for applications, such as writing a STEP physical file, which require that there be no forward references to asyet-undefined Instances. Each external Instance is also added to a dictionary which the Product maintains, to allow retrieval by name. And when an entity instance is first created, it is added to the instance list of its class.

## **4 Writing An Output Module**

We now turn to the topic of actually writing a report generator. The end result of this process will be an object module (under Unix, a .o file) which can be loaded into STEPparse. This module contains a single entry point which traverses a given Product and writes its output to a particular file. The conceptual entry point is conventionally called  $\text{print}$   $\text{file}()$ , while the physical entry point, which simply dispatches to print file(), is called entry point().

In most cases, there will be a one-to-one correspondence between Instances in the instantiated Working Form and records to be written on the output. When this is the case, the meat of the report generator can be made fairly simple. Since a list of all of the Instances in the Working Form is available, it is easy to iterate over this list and output each Instance in sequence:

```
STEPprint(Product product, FILE* file)
\{Linked_List list;
     list = PRODget contents(product);
     LISTdo(list, inst, Instance)
          INSTprint(inst, file);
     LISTod;
}
```
The only remaining problem is to write a function INST print () which emits the output record for a single Instance. Given the variety of types of Instances, this function will probably be controlled by a large switch statement, selecting on the Instance's type class (numbers, strings, and aggregates all have to be printed differently). Code to deal with multi-dimensional arrays an internal/external entity references can get tricky, and should be written carefully. An example of a fairly simple report generator is that used by STEPparse-QDES. The source code for this module is in ~pdes/src/stepparse\_qdes/step\_output\_smalltalk.c.

#### **4.1 Layout of the C Source**

The layout of the C source file for a report generator which will be dynamically loaded is of critical importance, due to the primitive level at which the load is carried out. The very first piece of C source in the file must be the entry\_point() function, or the loader may find the wrong entry point to the file, resulting in mayhem. Only comments may precede this function; even an #include directive may throw off the loader. An output module is normally layed out as shown:

no specified upper bound, however, high may vary with the number of elements actually in the aggregate. The expression (from Express) giving the absolute upper bound on an aggregate is cached in aggregate->max. high is never allowed to be greater than the value of this expression.

The two calls INSTaggr\_at() and INSTaggr\_at\_put() can be used with any kind of aggregate, although they are intended to be used primarily for building general aggregates which will later be INSTtype\_cast() into specific types of aggregates. This is how STEPparse builds aggregates, since it is considerably easier than figuring out at parse time what type of aggregate should be built. The various class-specific manipulations (list concatenation, set intersection, etc.) are provided by calls requiring aggregates of a particular class: INSTlist\_concat(), INSTset\_intersect(), etc. It should be noted that the calls for combning aggregates are destructive: each modifies its first argument to hold its computed result. In general, the two arguments may safely be set equal. Exceptions are noted in the individual function specifications.

Finally, a word about type conversion (also known as casting, as in C). Type conversions of existing Instances are handled by INSTtype cast (Instance, Type, Error\*). Only certain conversions are allowed; other attempted casts leave the Instance unchanged and return an error code. Clearly, any Instance can trivially be cast into its own type. The different numeric types can be cast about at will. A general aggregate can be cast into any specific aggregate class; otherwise, an aggregate can only be cast into another aggregate type of the same class: an array cannot be cast into a set, etc. Each element of the aggregate being cast must, of course, be recursively cast into the appropriate base type; each of these conversions is subject to the same rules as any other cast. Finally, an entity Instance can be converted into an instance of a supertype of its class, or into an instance of a SELECT type containing some type to which it can be cast. These casts of entity instances in fact do not modify the Instance being cast.

#### **3.6 Product**

A product in STEP contains a large number of interrelated entity instances, and is represented by the Product abstraction. Each Product is named, and includes a pointer to the Express model which provides the scope in which its component Instances are defined. These component instances can be retrieved from the Product in several ways: a specific (external) entity instance can be retrieved by name; a Linked List of all of the (external) entity instances in the Product can be requested; or a particular entity class in the Product's conceptual schema can be queried for all of its instances (note that this last method retrieves both internal and external entity instances). Internal (embedded) entity instances and non-entity Instances must appear as attribute values or aggregate elements somewhere in the Product, and are only accessible via ENTITYget\_instances() and component retrieval from the containing Instances.

The above three access methods are supported by storing three references to each Instance in a Product. When an Instance is added to a Product, it is added to the end of the list of external instances. This list preserves the order in which the In-

The first two fields are pretty straightforward. Note that user data is a generic pointer field. In strict ANSI C, only a pointer can be safely stored into this field and later retrieved; it is safest to only store pointers in this field. In particular, the age-old trick of casting pointers and integers back and forth, never completely portable, is now officially frowned upon.

The value union is where things get tricky. This field contains the actual value of the object represented. Unstructured types (numbers, logicals, and strings) are represented directly; e.g., instance.value.integer contains an integer, and instance.value.string, a character pointer. The value of an enumeration instance is represented as a Constant, which will be an element of the appropriate enumeration. The integer representation of this enumeration element can be retrieved by calling (int)CSTget value(instance.value.enumeration).

An entity instance's value field, value.entity, is a pointer to the base of an array of instances. Each element of this array corresponds to an attribute of the entity; attributes appear in the same order as in a PDES/STEP physical file, with empty attributes explicitly represented by INSTANCE\_NULL. The offset to a particular attribute value is retrieved from the Express data dictionary by calling

ENTITYqet attribute offset(entity, attribute), where entity is the entity class of the instance in question and attribute is the Variable representing the attribute to be located.

The most convoluted instance value representation is that for aggregates. An aggregate value is represented as a pointer to a struct Aggregate, defined as

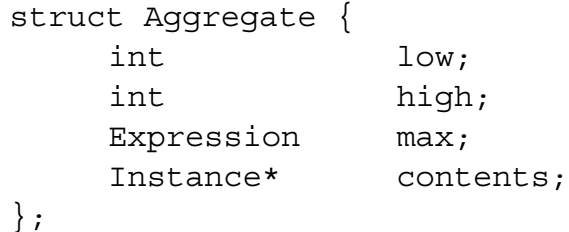

The last field, contents, holds the actual contents of the aggregate, as an array of Instances. The low field provides a lower bound on allowable indices into this array, and doubles as a logical offset to the first element of the array. This value is 1 for any non-array aggregate. Thus, when low is 1, some aggregate [1] is found at contents[0]. Similarly, in an array whose low is 10, the some\_array[12] is found at contents  $[12-10 = 2]$ . low remains constant in any particular aggregate instance. The high field gives an upper bound on the indices of currently filled slots in an aggregate instance. Every index into the aggregate beyond high which is in bounds is guaranteed to return INSTANCE\_NULL. The end result is that a loop of the form for  $(i = low; i \leq high; ++i)$  <use contents  $[i - low] >$ will always hit all of the elements of an aggregate. This function of offsetting by the lower bound is bundled into the various aggregate indexing functions of the working form (INSTaggr\_at(), INSTlist\_insert(), etc.), so that the indices which a user sees will be the ones which would be expected based on the Express model. In the current implementation, high in an aggregate whose type (from Express) gives a finite upper bound always remains constant at this bound. In the case of an aggregate with

functions may be implemented as macros; these macros are not distinguished typographically from other functions, and are guaranteed not to have unpleasant side effects like evaluating arguments more than once. These macros are thus virtually indistinguishable from functions. Functions which are intended for internal use only are named FOO function(), and are usually static as well, unless this is not possible. Global variables are often named FOO variable; most enumeration identifiers and constants are named FOO\_CONSTANT (although these latter two rules are by no means universal). For example, every abstraction defines a constant FOO\_NULL, which represents an empty or missing value of the type.

#### **3.4 Memory Management and Garbage Collection**

In reading various portions of the STEP Working Form documentation, one may get the impression that the Working Form does some reasonably intelligent memory management. This is not entirely true. The NIST PDES Toolkit is primarily a research tool. This is especially true of the Express and STEP Working Forms. The Working forms allocate huge chunks of memory without batting an eye, and this memory often is not released until an application exits. Hooks for doing memory management do exist (e.g., OBJfree() and reference counts), and some attempt is made to observe them, but this is not given high priority in the current implementation.

#### **3.5 Instance**

The Instance abstraction is the basic building block of the STEP Working Form. An Instance is created for each unit of value in a PDES/STEP product model: each entity instance, aggregate, integer, string, etc. On the surface, this would seem to be a reasonably straightforward module to implement: each Instance has an optional name, a Type, and a value. The value may be simple or structured; in either case, it basically comes down to a pointer - either to an array of Instances, or to an integer, real, string, etc.

The definition of an instance is encapsulated in a private struct Instance, which is defined thus:

```
struct Instance {
    Type type;
    Generic user data;
    union {
         Constant enumeration;
         Integer integer;
         Logical logical;
         Real real;
         String string;
         Instance* entity;
         Aggregate aggregate;
    } value;
};
```
called. The code of this module consists of calls to STEP Working Form access functions and to standard output routines. Chapter 4 provides a detailed description of the creation of a new output module.

### **3 Working Form Implementation**

As in the Express Working Form [Clark90e], the Instance abstraction is implemented as an Object header block which ultimately points to a private struct Instance. This C structure contains the real definition of the abstraction, but is never manipulated directly outside of the Instance module. Product is implemented as a pointer to a private structure, struct Product.

Most stylistic and other conventions from the Express Working Form are equally valid for STEP; they are reiterated here for emphasis.

#### **3.1 Primitive Types**

The STEP Working Form makes use of several modules from the Toolkit general libraries, including the Error and Linked\_List modules. These are described in [Clark90d].

#### **3.2 STEP Working Form Manager Module**

In addition to the abstractions discussed in  $[Clark90c]$ , libstep. a contains one more (conceptual) module, the package manager. Defined in step.c and step.h, this module includes calls to intialize the entire STEP (and Express) Working Form package, and to run each of the passes of a STEPparse translator.

#### **3.3 Code Organization and Conventions**

Each abstraction is implemented as a separate module. Modules share only their interface specifications with other modules. A module Foo is composed of two C source files, foo.c and foo.h. The former contains the body of the module, including all non-inlined functions. The latter contains function prototypes for the module, as well as all type and macro definitions. In addition, global variables are defined here, using a mechanism which allows the same declarations to be used both for extern declarations in other modules and the actual storage definition in the declaring module. These globals can also be given constant initializers. Finally, foo.h contains inline function definitions. In a compiler which supports inline functions, these are declared static inline in every module which includes foo.h, including foo.c itself. In other compilers, they are undefined except when included in  $f$  oo  $\cdot$  c, when they are compiled as ordinary functions. foo.c resides in ~pdes/src/step/; foo.h in ~pdes/include/.

The type defined by module Foo is named Foo, and its private structure is  $struct$ Foo. Access functions are named as FOOfunction (); this function prefix is abbreviated for longer abstraction names, so that access functions for type Foolhardy Bartender might be of the form FOO\_BARfunction(). Some

## **2 STEPparse Control Flow**

A STEPparse translator consists of two separate passes: parsing and output generation. The first pass builds an instantiated Product representing the product model specified in the STEP input file. This Product can then be traversed by an output module in the second pass, producing whatever report is desired. It is anticipated that users will need output formats other than those provided with the NIST Toolkit. The process of writing a report generator for a new output format is discussed in detail in section 4.

#### **2.1 First Pass: Parsing**

The first pass of a STEPparse translator is a very simple parser. The STEPparse grammar itself is independent of any conceptual schema. The lexical analyzer recognizes any entity class name simply as an identifier; the actions associated with rules in the grammar then interpret this name as referring to a particular Express entity, and construct appropriate objects. As each construct is parsed, it is added to the Working Form. Because the STEP physical file format does not allow forward references to as-yet-undefined entity instances, all symbol references can be (and are) resolved during this parsing pass, so that no symbol resolution pass is required.

The STEPparse parser is written using the standard Unix<sup>™</sup> parser generation languages, Yacc and Lex. The grammar is processed by Bison, the Free Software Foundation's<sup>1</sup> implementation of Yacc. The lexical analyzer is produced by Flex<sup>2</sup>, a fast, Public Domain implementation of Lex.

#### **2.2 Second Pass: Output Generation**

The report or output generation pass manages the production of the various output files. In the dynamically linked version of STEPparse, this pass loads successive output modules dynamically, calling each to traverse the Working Form. The dynamic linking mechanism is discussed briefly in [Clark90d]. It is also possible to build a statically linked translator, with a particular output module loaded in at build time; this is, in fact, the only mechanism available in an environment which is not derived from BSD 4.2 Unix.

A report generator is an object module, most likely written in C, which has been compiled as a component module for a larger program (i.e., with the -c option to a Unix C compiler). In the dynamically linked version, the object module is linked into the running parser, and its entry point (by convention a function called  $print$  file()) is

<sup>1.</sup> The Free Software Foundation (FSF) of Cambridge, Massachusetts is responsible for the GNU Project, whose ultimate goal is to provide a free implementation of the Unix operating system and environment. These tools are not in the Public Domain: FSF retains ownership and copyright priviledges, but grants free distribution rights under certain terms. At this writing, further information is available by electronic mail on the Internet from gnu@prep.ai.mit.edu.

<sup>2.</sup> Vern Paxson's Fast Lex is usually distributed with GNU software, although, being in the Public Domain, it is not an FSF product and does not come under the FSF licensing restrictions.

## **NIST STEP Working Form Programmer's Reference**

#### **Stephen Nowland Clark**

## **1 Introduction**

The NIST STEP physical file parser [Clark90c], and its associated STEP parser, STEPparse, are Public Domain tools for manipulating product models stored in the STEP physical file format [Altemueller88]. These tools are a part of the NIST PDES Toolkit [Clark90a], and are geared particularly toward building STEP translators. This reference manual discusses the internals of the STEP Working Form, including STEPparse. The reader is assumed to be familiar with the design of the Toolkit ([Clark90a], [Clark90b], [Clark90c]). In some cases, technical knowledge of the Express Working Form [Clark90e] is also required.

The STEP Working Form relies on the NIST Express Working Form [Clark90b] as an in-core data dictionary, which provides a context in which STEP models can be interpreted. The tight dependency of the STEP Working Form abstractions on those of the Express Working Form is due to the schema-independent nature of the former. The STEP Working Form, and, in particular, STEPparse, contain no knowledge of any particular information model. Applications built on these tools can thus manipulate STEP product models in the context of any number of Express information models without requiring recompilation.

#### **1.1 Context**

The PDES (Product Data Exchange using STEP) activity is the United States' effort in support of the Standard for the Exchange of Product Model Data (STEP), an emerging international standard for the interchange of product data between various vendors' CAD/CAM systems and other manufacturing-related software [Smith88]. A National PDES Testbed has been established at the National Institute of Standards and Technology to provide testing and validation facilities for the emerging standard. The Testbed is funded by the CALS (Computer-aided Acquisition and Logistic Support) program of the Office of the Secretary of Defense. As part of the testing effort, NIST is charged with providing a software toolkit for manipulating PDES data. This NIST PDES Toolkit is an evolving, research-oriented set of software tools. This document is one of a set of reports which describe various aspects of the Toolkit. An overview of the Toolkit is provided in [Clark90a], along with references to the other documents in the set.

For further information on the STEP Working Form or other components of the Toolkit, or to obtain a copy of the software, use the attached order form.

#### **Disclaimer**

No approval or endorsement of any commercial product by the National Institute of Standards and Technology is intended or implied

Unix is a trademark of AT&T Technologies, Inc.

## **Table Of Contents**

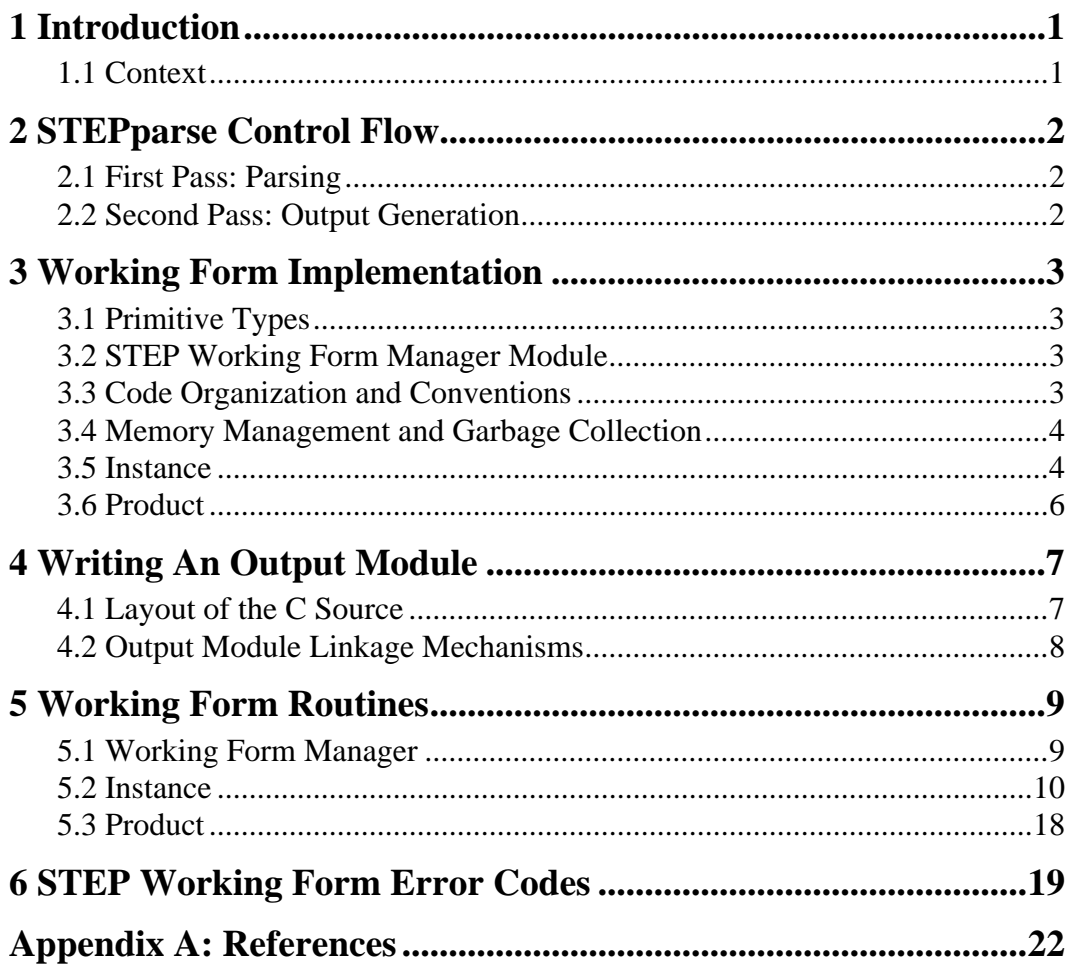

#### U.S. DEPARTMENT OF COMMERCE National Institute of Standards and Technology

**NISTIR 4353**

# National PDES Testbed

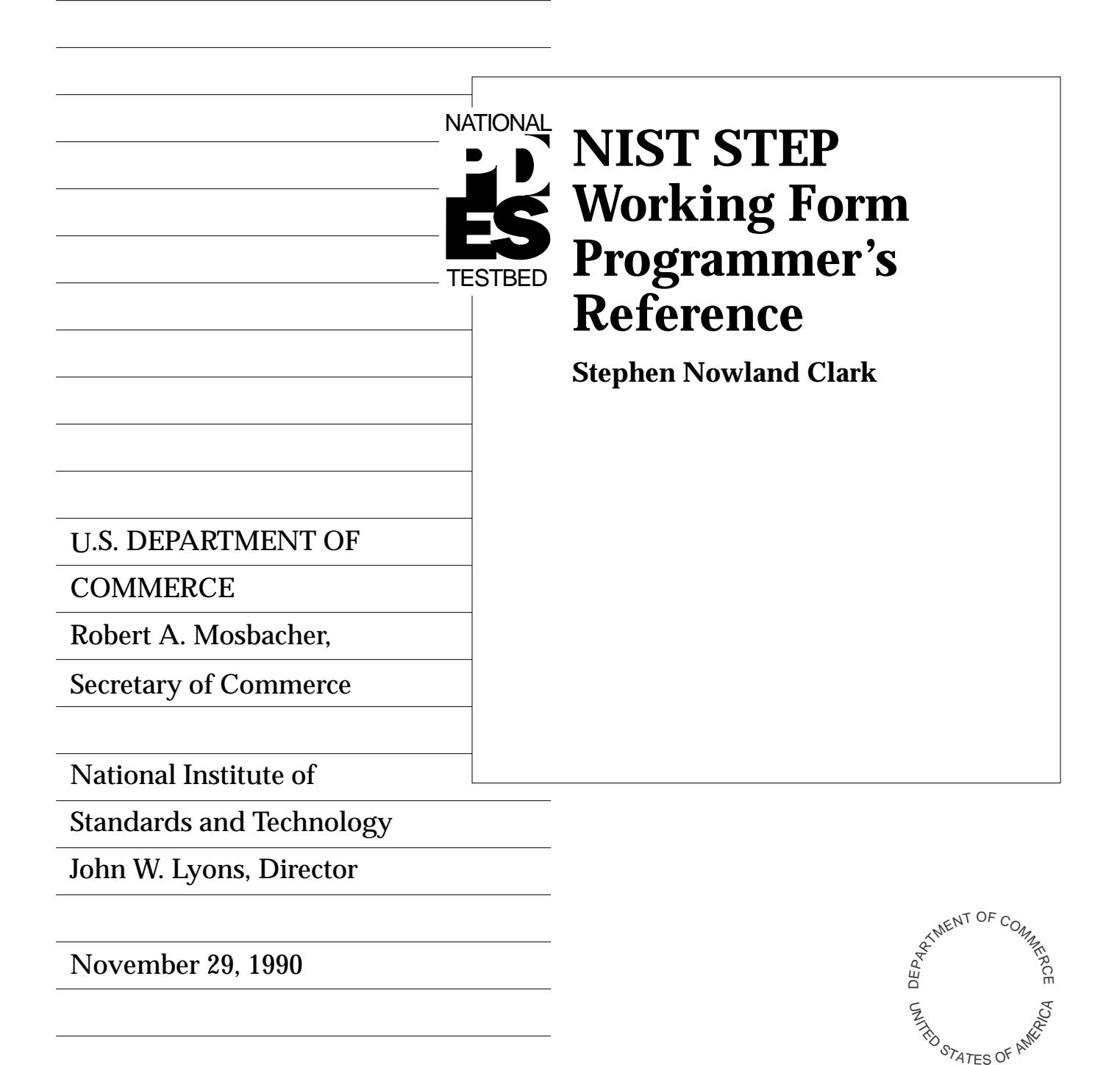

#### U.S. DEPARTMENT OF COMMERCE National Institute of Standards and Technology

**NISTIR 4353**

## National PDES Testbed Report Series

# **NIST STEP Working Form Programmer's Reference**

**Revised November, 1990**

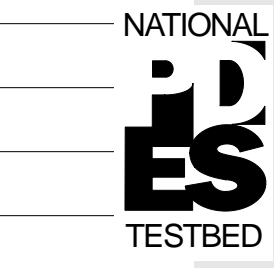

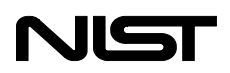